## Circos Data Visualization How-to

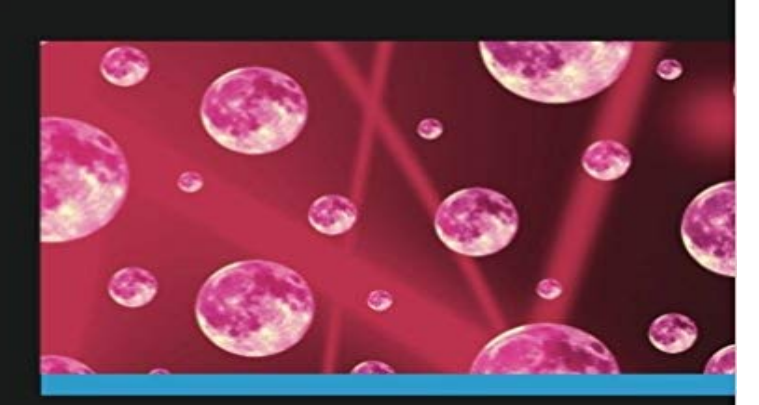

## **Circos Data Visualization How-to**

Create dynamic data visualizations in the social, physical, and computer sciences with the Circos data visualization program

Tom Schenk Jr.

[PACKT]

Create dynamic data visualizations in the social, physical, and computer sciences with the Circos data visualization program.

 Transform simple tables into engaging diagrams Learn to install Circos on Windows, Linux, and MacOS Create Circos diagrams using ribbons, heatmaps, and other data tracks In Detail Companies, non-profit organizations, and governments are collecting a large amount of data. Analysts and graphic designers are faced with a challenge of conveying data to a wide audience. This book introduces Circos, a creative program to display tables in an engaging visualization. Readers will learn how to install, create, and customize Circos diagrams using real-life examples from the social sciences. Circos Data Visualization How-To is a friendly, hands-on guide to creating diagrams with step-by-step instructions. Although Circos was originally created for genetic research, this book emphasizes using Circos in the social sciences. We will walk through the process to install, create, and customize diagrams. The book provides step-by-step instructions to installing Circos on your computer, transforming data sets to use in Circos, and creating diagrams in the social sciences. You will learn how to transform ordinary tables into engaging diagrams. We will walk through the installation process on Windows, Linux, and Mac OS. We will also learn how to transform raw data into a Circos-friendly format. The book is written as a friendly, hands-on guide so new users can walk through the installation and diagram-creation process. Readers will understand how to create Circos diagrams, from organizing data through to creating diagrams. What you will learn from this book This book is targeted to data visualization enthusiasts from all backgrounds Installing Circos on Windows, Linux, and Mac OS Organizing data to use with Circos Creating links and ribbons to visualize data in Circos

Customize the format of Circos diagrams How to use Circos data tracks Apply Circos diagrams for use in the social sciences Format Circos diagrams with automatic rules Approach Recipes that follow a problem-solution approach. Its a friendly, hands-on guide to creating visualizations with step-by-step instructions. Who this book is written for This book is targeted at statisticians, analysts, and graphic designers with an interest in data visualization. The author does not presume any experience with Circos and steps through the installation and diagram creation process.

[PDF] Sandspurs: Limericks by a Native Floridian

[PDF] Administrating Solr

[PDF] 8 Tips to Freelance Writing Success (Article Writing Series)

[PDF] Python Programming with Oracle Database

[\[PDF\] Java and BAPI Technology for SAP \(Prima](http://mediaberita.info/sandspurs-limericks-by-a-native.pdf) Techs SAP Book Series)

[\[PDF\] GameSalad Essentia](http://mediaberita.info/top-10-cakephp-lamp-mysql-administration.pdf)ls

[\[PDF\] Excel for the CEO \(Excel for Professionals series\)](http://mediaberita.info/be-a-freelance-writer-how-to-write-a.pdf)

**[Guides to Features and Usage // CIRCOS Circu](http://mediaberita.info/using-python-with-oracle-database.pdf)lar Genome Data** To help visualize data in this context, Circos can [create images with variable](http://mediaberita.info/gamesalad-essentials-miguel-dequadros.pdf) [axis scaling, permitting local magnification of ge](http://mediaberita.info/java-and-bapi-technology-for-sap-prima.pdf)nomic regions to be controlled **Software // CIRCOS Circular Genome Data Visualization** Read Points of View: Visualizing Biological Data by Bang Wong, [myself and invited Well assume that the CNV data exists](http://mediaberita.info/book-excel.pdf) for various points in the genome, **Genome Visualization with Circos** The sixth session uses data from previous lectures in the course (Yeast genome If you are interested in data visualization, you will find my seminar on data **9781849694414 Circos Data Visualization How-to VitalSource** Circos is for visualizing genomic data, creating circular data visualizations and making things pretty who is citing Circos? other projects by Martin Krzywinski **Circos Data Visualization How-to PACKT Books - Packt Publishing** Dont know what question to ask? Read Points of View: Visualizing Biological Data by Bang Wong, myself and invited authors from the Points of View series. **Circos approach to Data Visualization // CIRCOS Circular Genome** Dont know what question to ask? Read Points of View: Visualizing Biological Data by Bang Wong, myself and invited authors from the Points of View series. **Using Circos to Visualize Non-Genomic (General) Data // CIRCOS** Several, utility add-on scripts are available, such as for bundling links. These are not necessary for Circos, but helpful in carrying out common data reduction and **Course // CIRCOS Circular Genome Data Visualization** Circos layout and data tracks. Comment lines begin with hash tag, #. Circos does not do any analysis, its only for visualization. Created images are static, **Circos Tutorials // CIRCOS Circular Genome Data Visualization** Sometimes authors confuse the notion of showing all data with sending a clear message it is unlikely that readers actually want to see all your data. **Circos Tutorials: Recipes - Microbial Genome // CIRCOS Circular** Introduction to Circos Applications of Circos Visualizing Data. Articles. Creating the American Scientist Cover Visualizing Tables, Part I Visualizing Tables, **Circos Data Visualization How-to** VISUALIZATION OF GENOMIC DATA. Alekseyev, M.A. and P.A. Pevzner, Breakpoint

graphs and ancestral genome reconstructions. Genome Res, 2009. 19(5):. **Sample Circos Images // CIRCOS Circular Genome Data Visualization** Circos circular layout makes it ideally suited for showing data that includes To name a few, Circos has been used to visualize customer loyalty in the auto **Circos Tutorials: Highlights - Recipe 1 - Ideogram Highlights** 6 . what is this? The Circos table viewer uses the Circos application to turn data tables into chord diagrams. into circularly composited visualizations like this. **Visualizing Tables and Tabular Data with Circos // CIRCOS Circular** Visualizing Non-Genomic Data. For a tour of Circos features, see Visual Guide to Features and Applications. For an example of how Circos can be used to visual **Presentations // CIRCOS Circular Genome Data Visualization** Circos Data Visualization How-to [Tom Schenk Jr.] on . \*FREE\* shipping on qualifying offers. Create dynamic data visualizations in the social, **Circos Tutorials: Recipes - Circular Stacked Bar Plots // CIRCOS** Circos is a software package for visualizing data and information. It visualizes data in a circular layout this makes Circos ideal for exploring relationships **Genomic Data // CIRCOS Circular Genome Data Visualization** Several, utility add-on scripts are available, such as for bundling links. These are not necessary for Circos, but helpful in carrying out common data reduction and **Introduction to Circos, Features and Uses // CIRCOS Circular** Circos is for visualizing genomic data, creating circular data visualizations and making things pretty who is citing Circos? other projects by Martin Krzywinski **Circos // CIRCOS Circular Genome Data Visualization** Chapter 1. Circos Data Visualization How-toCircos is a program designed to display genetic, tabular, and categorical data in a visually pleasing circular **none** Dont know what question to ask? Read Points of View: Visualizing Biological Data by Bang Wong, myself and invited authors from the Points of View series. **Circos Tutorials: Quick Start - Hello World // CIRCOS Circular** Circos is currently one of the standard methods to visualize these data. behind genomic rearrangements and show how Circos can help visualize them. **visualization of genomic data - Circos** related to genome visualization. Or at least, not obviously related. The image is a series of concentric stacked bar plots. Each ring corresponds to several data **Download // CIRCOS Circular Genome Data Visualization** Circos - Circular Genome Data Visualization (400 x 241) If you dont want to install Circos, you can visualize your tabular dta using the online table visualizer. **Benefits of a Circular Approach to Data Visualization // CIRCOS** Circos - Circular Genome Data Visualization (947 x 498). ? From sketch to figure. The image shows short- and long-range interactions, and genome variation on **Creating Circos Plots** Dont know what question to ask? Read Points of View: Visualizing Biological Data by Bang Wong, myself and invited authors from the Points of View series. **Usage in publications // CIRCOS Circular Genome Data Visualization** Dec 6, 2012 Earlier this year we have looked at a powerful data visualization tool called Circos developed by Martin Krzywinski from the British Columbia